# **Exploration d'un cycle nucléaire à haute température**

*Cycle de Brayton à mélange d'hélium et d'azote avec échangeur intermédiaire*

## **Introduction**

Nous allons étudier le modèle d'un cycle nucléaire à haute température.

Parmi les réacteurs nucléaires envisagés dans l'avenir, un certain nombre permettraient de produire de l'électricité à partir d'architectures mettant en œuvre des turbines à gaz fonctionnant en cycle fermé.

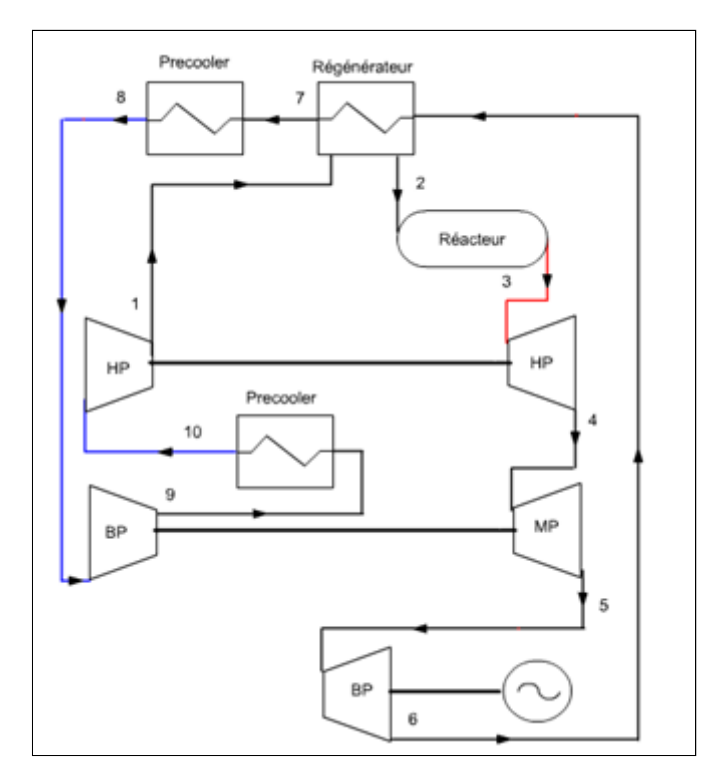

Ce schéma correspond à un cycle de Brayton à hélium envisagé pour des réacteurs à haute température (900 °C) d'une centaine de MWe, utilisant comme combustible des galets d'uranium faiblement enrichi enrobé dans du carbone (qui joue le rôle de modérateur) et recourant à l'hélium comme fluide caloporteur.

Ce cycle, qui conduit à d'excellentes performances, présente cependant l'inconvénient qu'on ne dispose pas aujourd'hui de turbomachines industrielles adaptées, et qu'il faudra de nombreuses années pour les développer.

Une solution alternative consiste à utiliser de l'hélium comme fluide de refroidissement du cœur du réacteur, et un autre gaz comme fluide thermodynamique, notamment un mélange d'azote et d'hélium (79 % N2, 21 % He en volume), dont les propriétés thermodynamiques sont relativement proches de celles de l'air pour lequel la technologie industrielle est bien maîtrisée.

Cette solution impose cependant l'introduction d'un échangeur intermédiaire appelé IHX pour Intermediate Heat eXchanger (on parle alors de cycle de Brayton indirect), dont la réalisation n'est pas simple, même si elle est à peu près maîtrisée, et qui introduit des irréversibilités qui ont pour effet d'abaisser le rendement global.

## **Chargement du modèle de** *cycle de Brayton à hélium avec échangeur intermédiaire*

**Étudions le** *cycle de Brayton à hélium avec échangeur intermédiaire***.**

**1. Charger le modèle**

Cliquez sur le lien suivant : | Ouvrir un fichier dans Thermoptim

Vous pouvez aussi :

- soit ouvrir le Catalogue d'exemples du menu « Fichiers de projet » (CtrlE) et sélectionner le modèle m3.5 dans la liste des modèles du chapitre Cours CTRN 4.
- soit ouvrir le fichier de schéma (HTR\_IHX.dia) grâce au menu "Fichier/Ouvrir" du menu de l'éditeur de schémas, et le fichier de projet (HTR\_IHX.prj) grâce au menu "Fichier de projet/Charger" un projet du menu du simulateur.

**2. Paramétrage du modèle**

Le synoptique de ce modèle est donné ci-dessous.

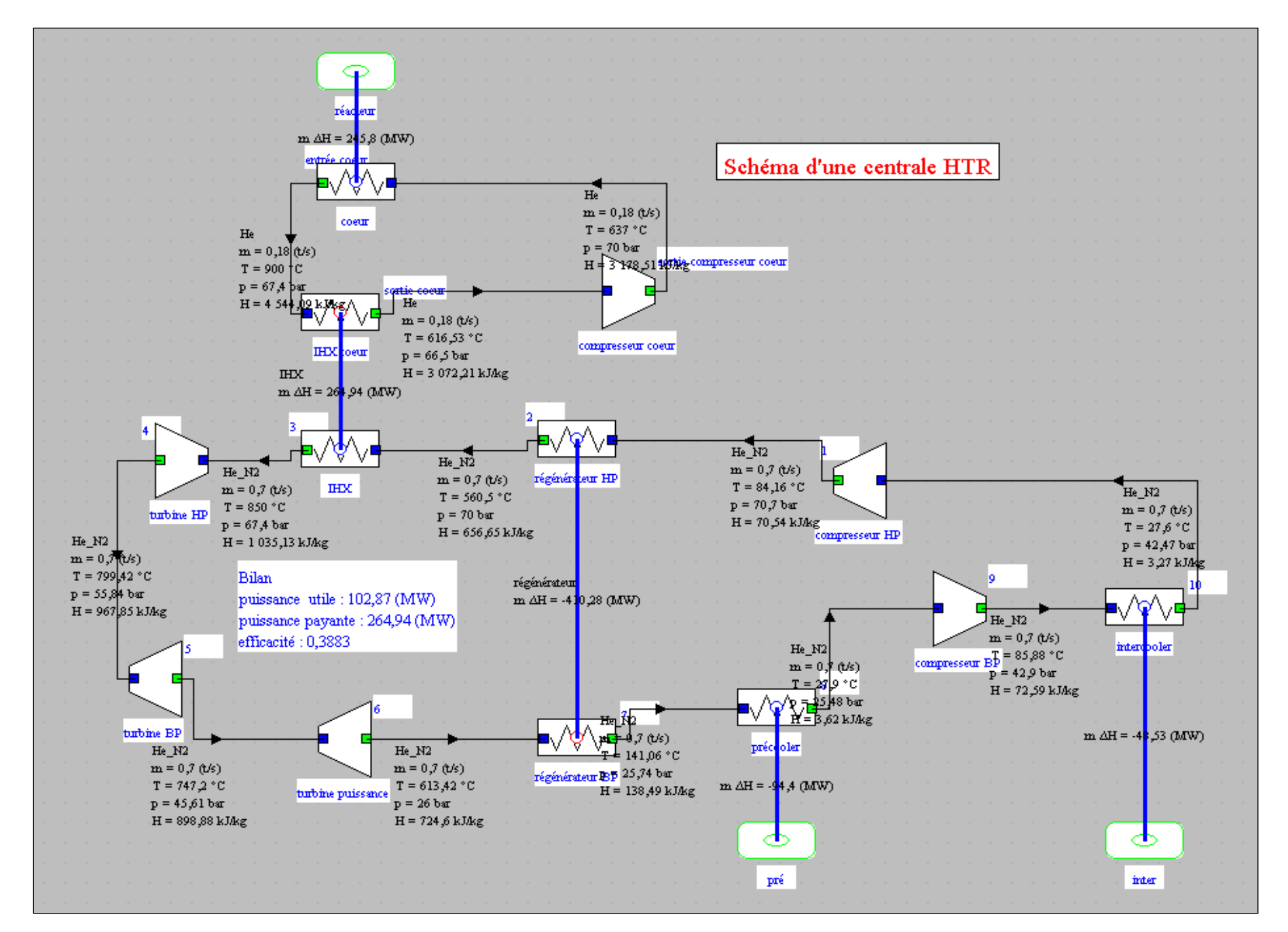

Dans cet exemple, un débit de 700 kg/s (0,7 t/s) d'un mélange d'hélium et d'azote comprimé à 70 bars (**1**) entre dans un régénérateur, dont il sort à 565 °C environ (**2**) avant de refroidir l'échangeur intermédiaire (IHX) avec le cœur du réacteur, dont il sort à 850 °C (**3**) et à 67,4 bars. Ce flux est détendu dans deux turbines (**3**–**5**) servant à entraîner les deux étages de compression, avant d'être détendu à 26 bars dans une seconde turbine (**5**–**6**) qui produit la puissance utile.

Le cycle est refermé par refroidissement de l'hélium en deux étapes (régénération (**6**–**7**) puis refroidissement à 28 °C environ (**7**–**8**) avant d'être comprimé.

Les rendements polytropiques des turbomachines sont supposés égaux à 0,9, ainsi que l'efficacité du régénérateur.

Chacune des turbines HP et BP est équilibrée mécaniquement avec les compresseurs correspondants.

La modélisation du circuit à hélium pur pour le refroidissement du réacteur fait appel à un compresseur destiné à vaincre les pertes de charge importantes dans l'échangeur intermédiaire, qui est un échangeur gaz-gaz dont les coefficients d'échange thermique sont faibles, ce qui demande de grandes surfaces d'échange et des sections de passage faibles.

On a supposé un écart de température moyen de 50 °C environ dans cet échangeur, mais le prix à payer est une consommation de plus de 19 MW dans le compresseur à hélium.

## **Tracé du cycle dans les diagrammes (h,P) et (T,s) du mélange d'hélium et d'azote**

**1. Première étape : chargement du diagramme des frigoristes du mélange d'hélium et d'azote**

Cliquez sur  $\vert$  ce bouton

Vous pouvez aussi ouvrir le diagramme grâce à la ligne "Diagramme Interactifs" du menu "Spécial" de l'écran du simulateur, qui ouvre une interface qui relie le simulateur et le diagramme. Double-cliquez dans le champ situé en haut à gauche de cette interface pour choisir le type de diagramme souhaité (ici "Gaz idéaux").

Une fois le diagramme ouvert, choisissez "He-N2" dans les "autres gaz composés" proposés via le menu "Editeur de gaz/Charger un gaz de la base", et sélectionnez "(h,p)" dans le menu "Graphe".

Si jamais vous n'avez pas accès aux diagrammes (h,P) de la turbine à gaz, ouvrez le menu Aide/Paramètres Globaux dans l'écran du simulateur de Thermoptim, cochez l'option "diagramme (h,P) gaz" en bas à gauche, puis refermez la fenêtre en cliquant sur "OK".

Redémarrez le navigateur Thermoptim et recommencez cette exploration dirigée.

Les diagrammes (h,P) devraient être affichables.

Modifiez le paramétrage du diagramme via le menu "Graphe/Paramètres", en choisissant un intervalle de pression de 20 à 80 bar, et de température de 20 à 920 °C.

Modifiez enfin la partie visible de l'axe des ordonnées via le menu "Graphe/Axe Y, en choisissant un intervalle de pression de 20 à 80 bar.

**2. Deuxième étape : chargement du cycle de Brayton indirect**

Cliquez sur  $\vert$  ce bouton

Vous pouvez aussi ouvrir ce cycle de la manière suivante : dans la fenêtre du diagramme, choisissez "Charger un cycle" dans le menu Cycle, et sélectionnez "HTR\_IHX\_fin.txt" dans la liste des cycles disponibles.

Vous obtenez le tracé du cycle dans le diagramme (h, ln(P)).

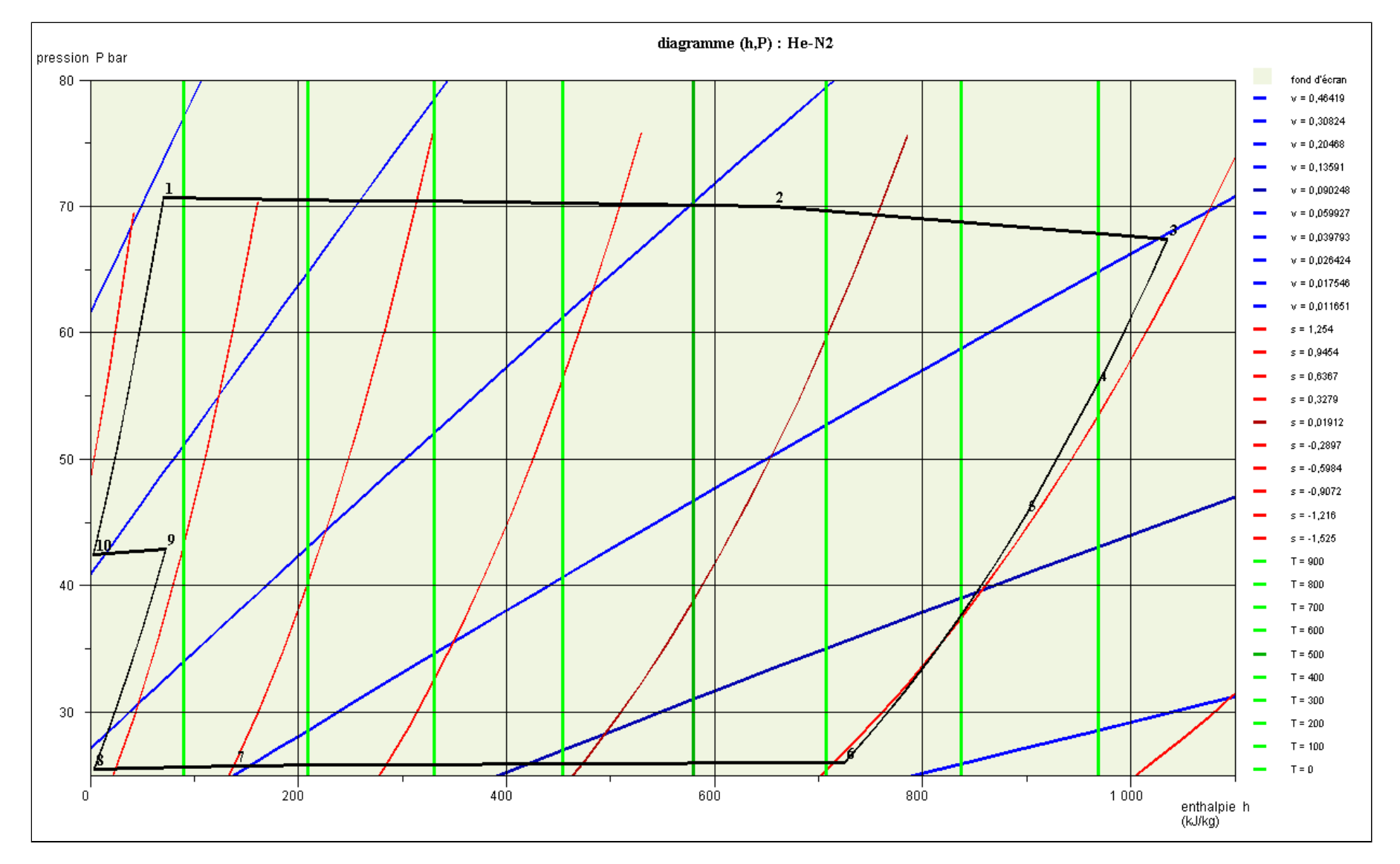

La compression fractionnée apparaît à gauche du diagramme, et la détente en plusieurs étapes à droite. Les échanges de chaleur avec pertes de charge correspondent aux tracés proches des horizontales.

#### **3. Troisième étape : tracé dans le diagramme entropique**

Pour obtenir le tracé dans le diagramme entropique, il vous suffit de sélectionner la ligne (T,s) dans le menu "Graphe".

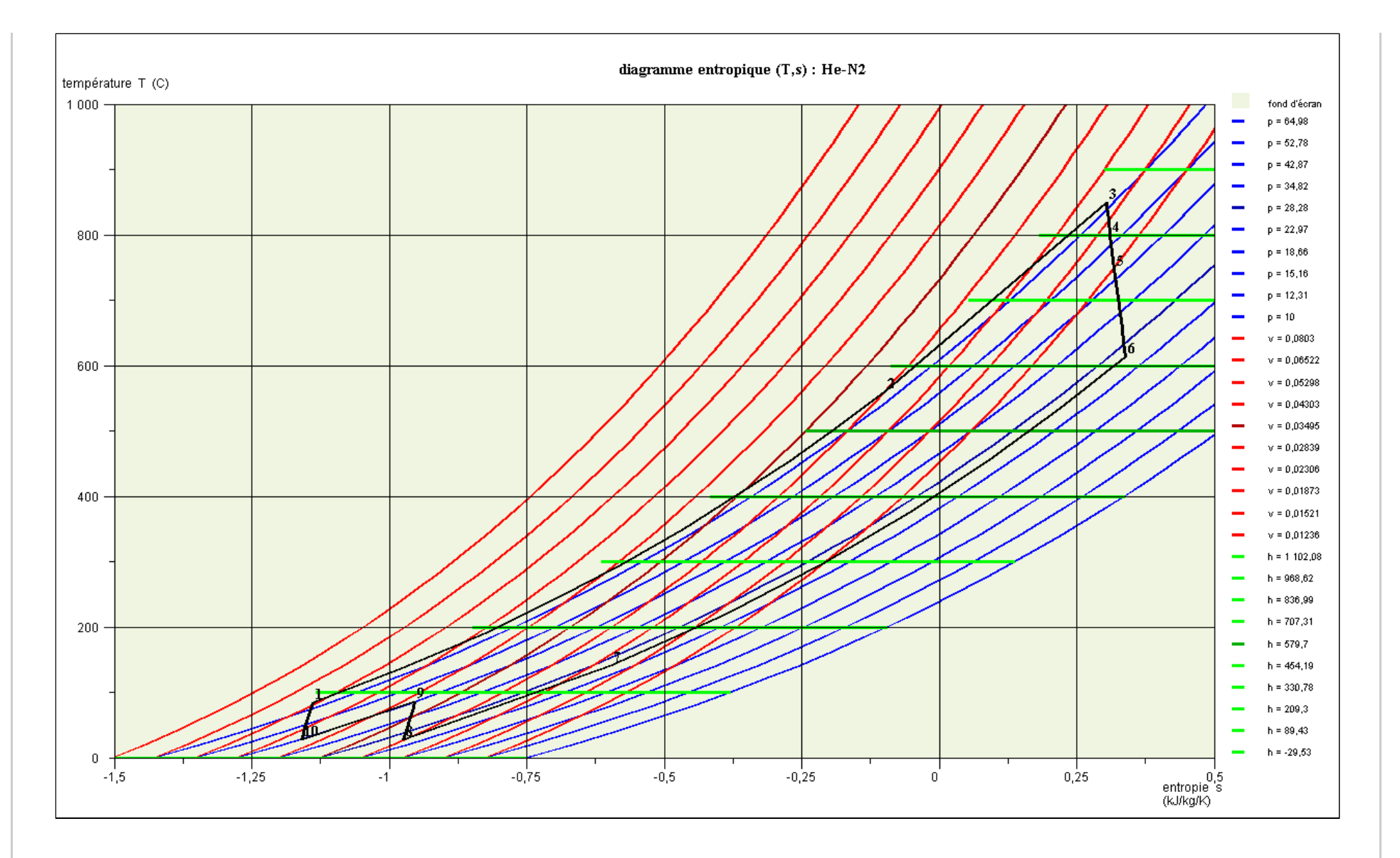

## **Analyse exergétique du cycle**

Commençons par étudier la structure productive du cycle

Pour des rappels sur les structures productives et la création des bilans exergétiques, reportez-vous à cette [exploration](https://direns.mines-paristech.fr/Sites/Thopt/ED_fr/Besp1Vapeur.html) [dirigée.](https://direns.mines-paristech.fr/Sites/Thopt/ED_fr/Besp1Vapeur.html)

Voici la structure productive du cycle HTR.

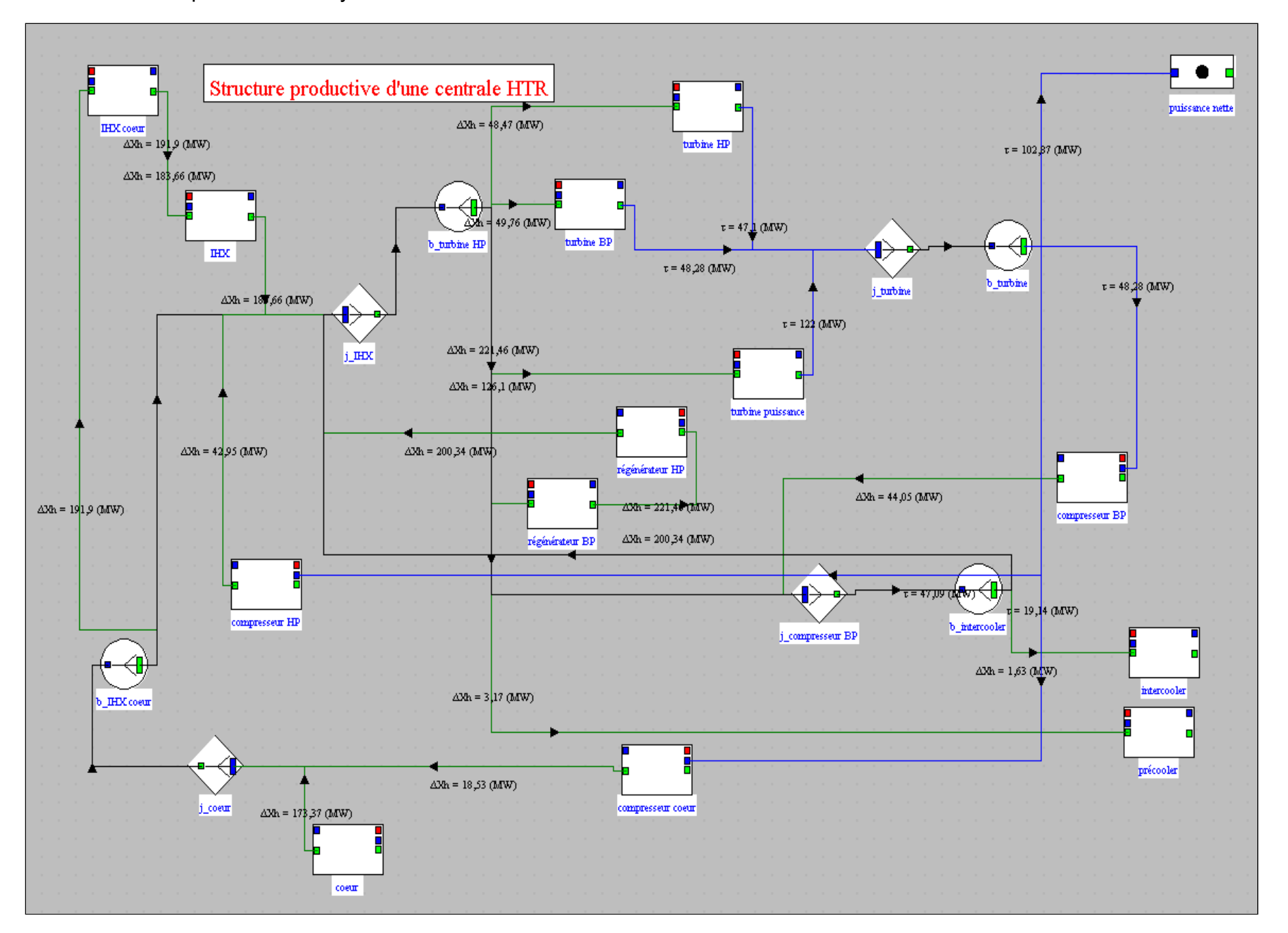

Elle s'interprète de la manière suivante : En bas à gauche de la structure productive, l'IHX reçoit du coeur du réacteur un apport d'exergie de 173 MW, ainsi que, par recyclage interne, 18,5 MW du compresseur du circuit primaire. L'IHX transmet cette exergie à l'aval du cycle. Une partie est convertie sous forme mécanique dans les trois turbines HP (47 MW), BP (48 MW), et utile (122 MW) et pour partie rejetée à l'extérieur par l'intercooler et le precooler. Le travail net correspond à la fraction de puissance mécanique correspondant à la consommation des compresseurs.

Comme vous pouvez le constater, les unités productives représentant les transfos échange d'un échangeur de chaleur sont toujours reliées entre elles par un lien destiné à montrer le transfert d'exergie qui prend place en son sein.

### **1. Bilan exergétique du cycle**

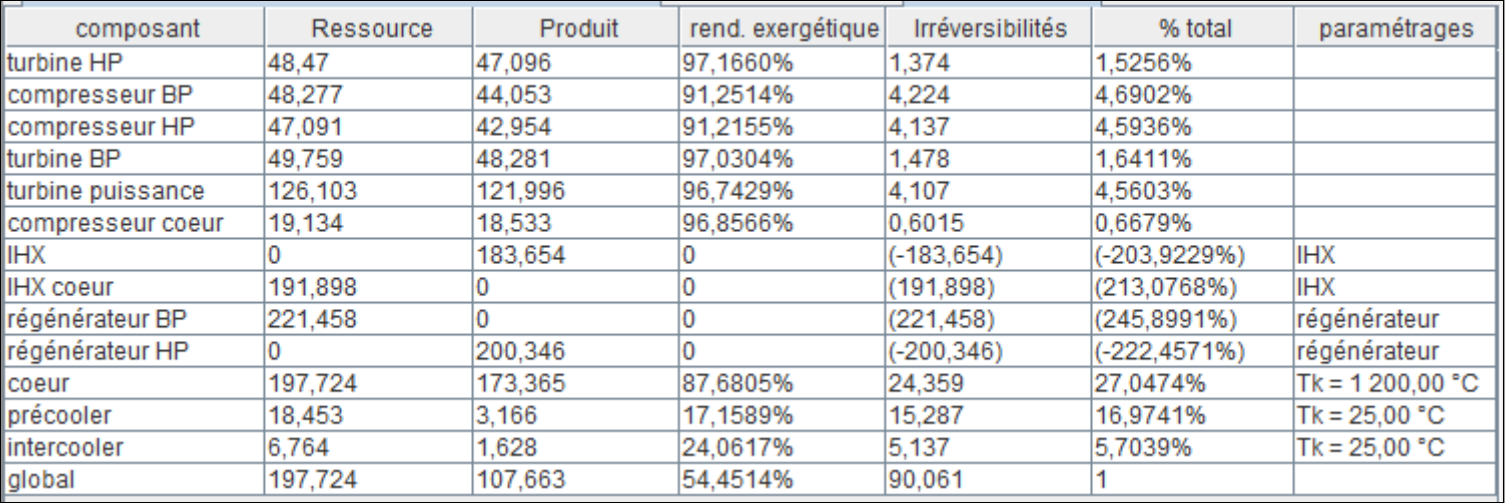

La figure ci-dessous montre le bilan exergétique du cycle.

Une particularité du bilan exergétique généré automatiquement est que les échangeurs internes sont représentés par deux lignes (ici « régénérateur BP » et « régénérateur HP » pour le régénérateur, et que les contributions aux irréversibilités des deux fluides sont représentées de manière algébrique, positivement pour le fluide chaud et négativement pour le fluide froid, l'irréversibilité de l'ensemble de l'échangeur étant obtenue en faisant la somme de ces deux valeurs.

C'est pour cela qu'elles sont indiquées entre parenthèses.

Les températures des sources chaude et froide ont été prises respectivement à 1 200 °C pour le coeur du réacteur et 25 °C pour le fluide de refroidissement.

Notez que le choix de considérer que la source chaude est à 1 200 °C est arbitraire compte tenu des très hautes températures que l'on peut atteindre avec le combustible nucléaire.

Une première remarque est que le rendement exergétique global est voisin de 55 %, ce qui prouve que le cycle est assez performant.

Les irréversibilités principales prennent place dans le coeur (27 %), le régénérateur (23 %), le precooler (17 %) et l'IHX (10 %). Les contributions des turbines et compresseurs sont relativement faibles.

Globalement donc ce cycle est bien optimisé.

## **Analyses de sensibilité**

Vous pouvez maintenant effectuer des analyses de sensibilité des performances de ce cycle à ses différents paramètres, comme la pression de détente finale, celle de compression intermédiaire et l'efficacité du régénérateur.

#### **1. Influence de la pression de détente finale**

Dans le paramétrage retenu pour le modèle, la pression du point (**6**) a été choisie à 26 bars. Pour tenir compte des pertes de charge dans le régénérateur et dans le precooler, celle du point (**7**) a été fixée à 26\*0,99 = 25,74 bars, et celle du point (**8**) à  $26*0,98 = 25,48$  bars.

Etudiez l'évolution des performances du cycle en faisant varier la pression du point (**6**) de 26 à 11 bars, et celles des deux autres en tenant compte des pertes de charge dans ces échangeurs de manière analogue.

Vous devriez mettre en évidence un maximum du rendement pour une pression de 17 bars.

#### **2. Influence des autres paramètres**

Continuez à effectuer des analyses de sensibilité sur les paramètres du modèle qui vous intéressent.

#### Rendement fonction de P6 fin de détente 42.0% 41.5% 41.0% 40,5% 40.0% 39,5% 39.0% 38,5%  $\overline{0}$ 5 15 25 10 20 30

## **Conclusion**

Cette exploration vous a permis de découvrir un modèle de *cycle de Brayton avec échangeur intermédiaire* et les paramétrages spécifiques auxquels il fait appel.